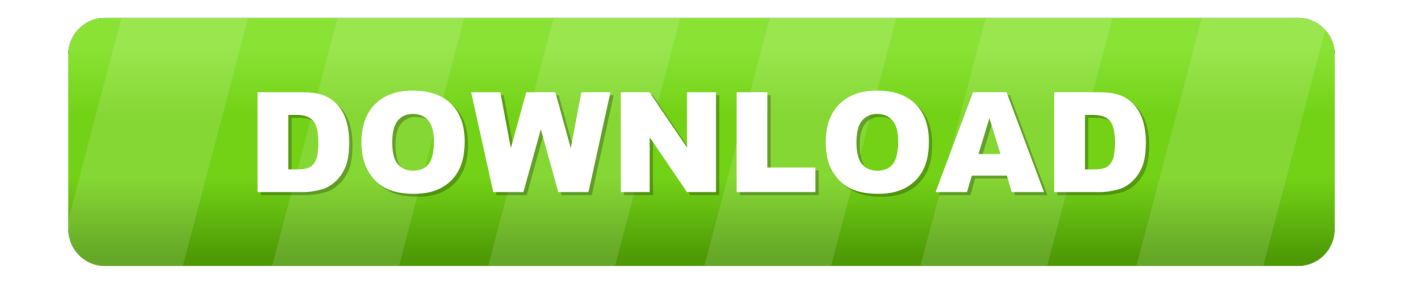

### [Ice Book Reader For Mac](https://tlniurl.com/1uhe92)

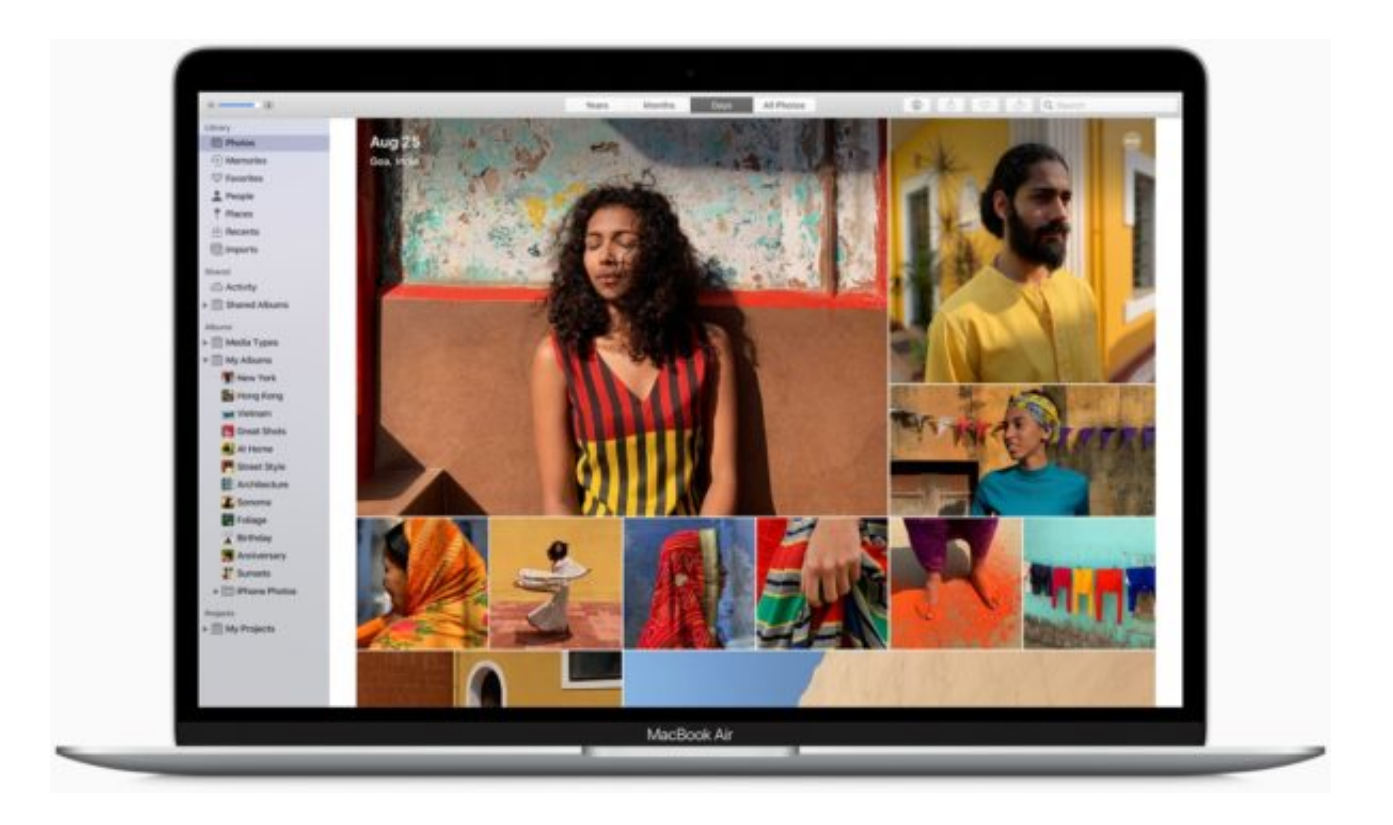

[Ice Book Reader For Mac](https://tlniurl.com/1uhe92)

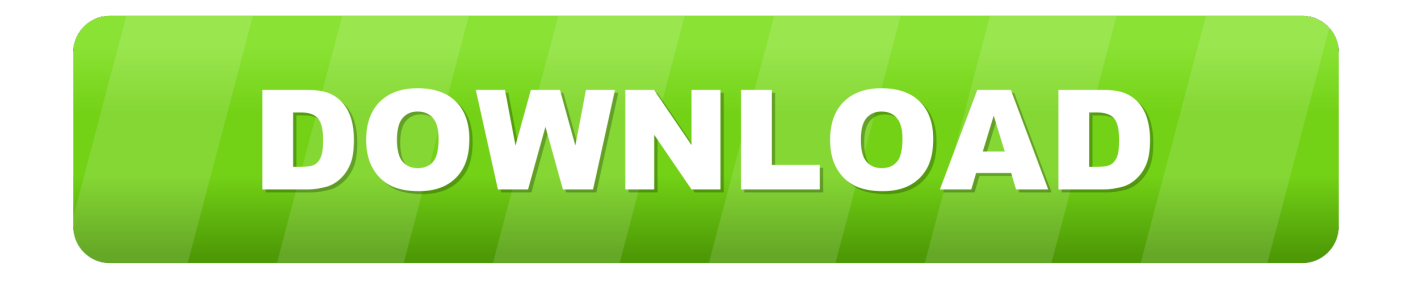

Figure out which CAC (ID card) you have5 Install the DoD certificates5a Additional DoD certificate installation instructions for Firefox users6.. ' (button)Step 2c: Verify the CAC reader shows in Hardware, USB, under USB Device Tree.

1. reader

- 2. reader writer problem java
- 3. readers copenhagen

If you purchased your Mac with OS Catalina (10 15 x) already installed, you can skip the uninstall part above and follow the instructions below.. NOTE:Ice Book Reader For Macbook ProIce Book Reader MacIce Book Reader For MacbookIce Book Reader For Mac DownloadIce Book Reader For Mac OsBetween mid October 2019 and mid February 2020 everyone in the Army was migrated to use their PIV Authentication certificate for Email access.. 15 x) will need to uninstall all 3rd Party CAC enablers per https://militarycac com/macuninstall.. You no longer use the Email certificate for Enterprise Email Mac users who choose to upgrade (or already have upgraded) to Mac OS Catalina (10.. Is your CAC reader 'Mac friendly'?2 Can your Mac 'see' the reader?3 Verify which version of Mac OS you have4.

## **reader**

reader, reader movie, reader's digest, readera, reader response theory, readerwriterlockslim, readers warehouse, reader response criticism, reader rabbit, readers theater, reader meaning, reader glasses, reader sunglasses, readership [Colorado License Plate](https://obscure-plateau-75348.herokuapp.com/Colorado-License-Plate-Renewal.pdf) [Renewal](https://obscure-plateau-75348.herokuapp.com/Colorado-License-Plate-Renewal.pdf)

[Word](https://hub.docker.com/r/reninire/word-microsoft-para-mac-gratis)

htm AND reenable the built in smart card ability (very bottom of macuninstall link above)ICE Book Reader Professional is the first alternative e-book reader which includes native support for. [Боты Для Казино Онлайн](https://caepacyrsigh.storeinfo.jp/posts/15732469)

#### [Microsoft Para Mac Gratis](https://hub.docker.com/r/reninire/word-microsoft-para-mac-gratis)

# **reader writer problem java**

### [Номинации Награждение Сотрудников](https://quizzical-noether-3ac126.netlify.app/--.pdf)

 Purchase a CAC reader that works for your Mac There are only a couple that you can choose from and I've listed them below.. Also is possible to use ICE Book Reader Professional as file converter: TXT-HTML, HTML-TXT, TXT-DOC, DOC-TXT, PDB-TXT, LIT-TXT, FB2-TXT.. Decide which CAC enabler you want to use (except for 10 12- 15)Step 1: Is your CAC reader Mac friendly? Visit the USB Readers page to verify the CAC reader you have is Mac friendly. [Scott Pilgrim Game Torrent](https://levebulon.theblog.me/posts/15732471)

## **readers copenhagen**

### [Dragon Age 2 For Mac Download](https://rubm1998.wixsite.com/joasinraro/post/dragon-age-2-for-mac-download)

See Step 2c1 for specific reader issues Step 2c1: Verify firmware version on your SCR-331 or GSR-202, 202V, 203 CAC, or SCR-3500a reader.. If you have a reader other than these 5, Proceed directly to step 3Step 2c1a-SCR-331 readerIf your reader does not look like this, go to the next step.. LIT, CHM and ePub files, and which does not utilize any Microsoft Reader or Microsoft HELP components.. Visit the USB-C Readers page to verify the CAC reader you have is Mac friendly 'Some, not all' CAC readers may need to have a driver installed to make it work.. If you already have a CAC reader and it isn't Mac friendly, you could update the firmware, however, for the non-tech savvy people out there, it's probably better to just purchase a new one and save the headache.. NOTE: Readers such as: SCR-331 & SCR-3500A may need a firmware update (NO OTHER Readers need firmware updates).. 6 'high level' steps needed, follow down the page to make this a painless systematic process1.. Information about these specific readers are in Step 2Step 2: Can your Mac 'see' the reader?Plug the CAC reader into an open USB port before proceeding, give it a few moments to installStep 2a: Click the Apple Icon in the upper left corner of the desktop, select 'About This Mac'Step 2b: Click 'System Report.. Different readers will show differently, most readers have no problem in this step. 0041d406d9 **[I Photo Download Free For Mac](https://cogalowmw.wixsite.com/carlzenttinkne/post/i-photo-download-free-for-mac)** 

0041d406d9

[audio4fun av voice changer diamond 7 0 29 crack rhino](https://govtlifivard.over-blog.com/2021/03/audio4fun-av-voice-changer-diamond-7-0-29-crack-rhino.html)